# 南京邮电大学 2023/2024 学年第一学期 《高级语言程序设计 A》期中自测答案

一、单选题(共 **20** 分,每题 **1** 分)

| 题号 |    |    |               |    |               | O                           |    | O  |    |    |
|----|----|----|---------------|----|---------------|-----------------------------|----|----|----|----|
| 答案 | D  |    | $\mathcal{C}$ |    | B             | A                           | B  | А  | В  |    |
| 题号 | 11 | 12 | 13            | 14 | 15            | 16                          | 17 | 18 | 19 | 20 |
| 答案 | B  |    | D             | A  | $\mathcal{C}$ | $\mathcal{C}_{\mathcal{C}}$ | Α  |    |    |    |

# 二、填空题(共 **10** 分,每空 **1** 分)

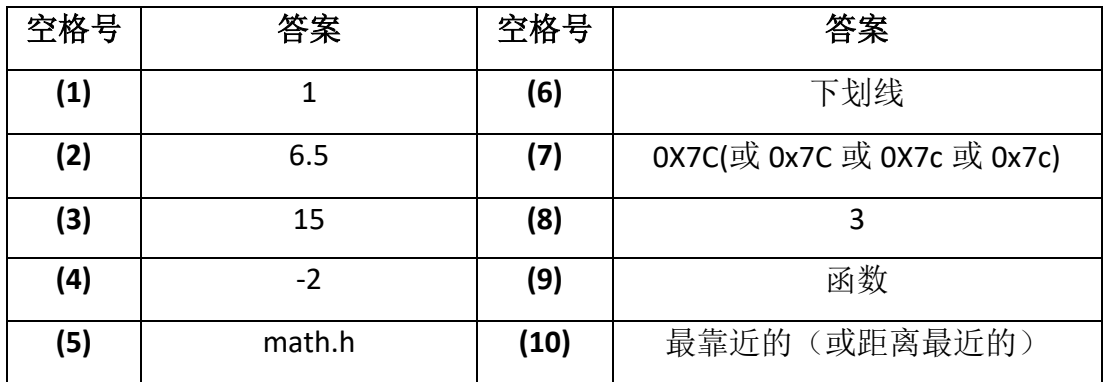

## 三、程序阅读题(共 **25** 分,每题 **5** 分)

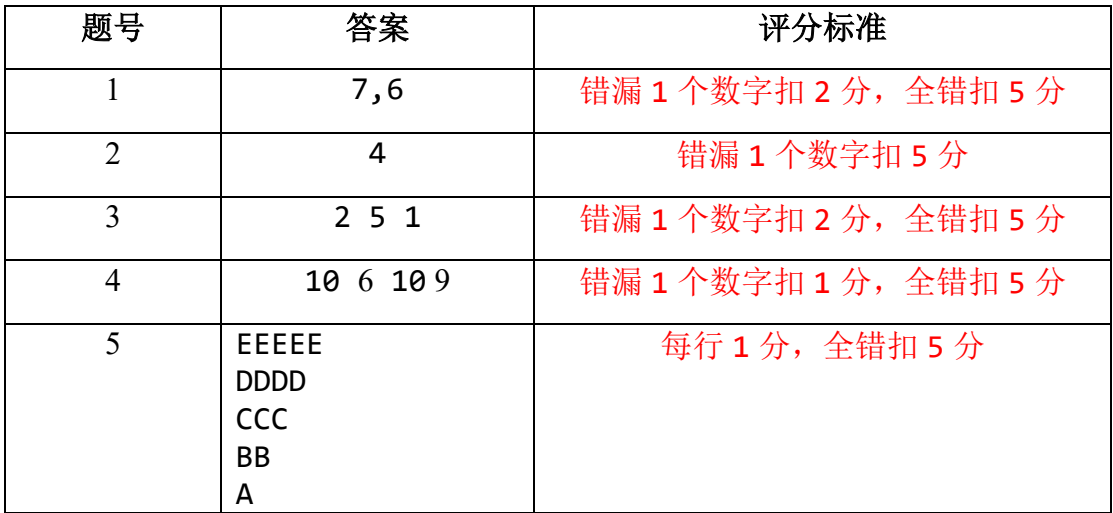

#### 四、程序填空题(共 **20** 分,每空 **2** 分)

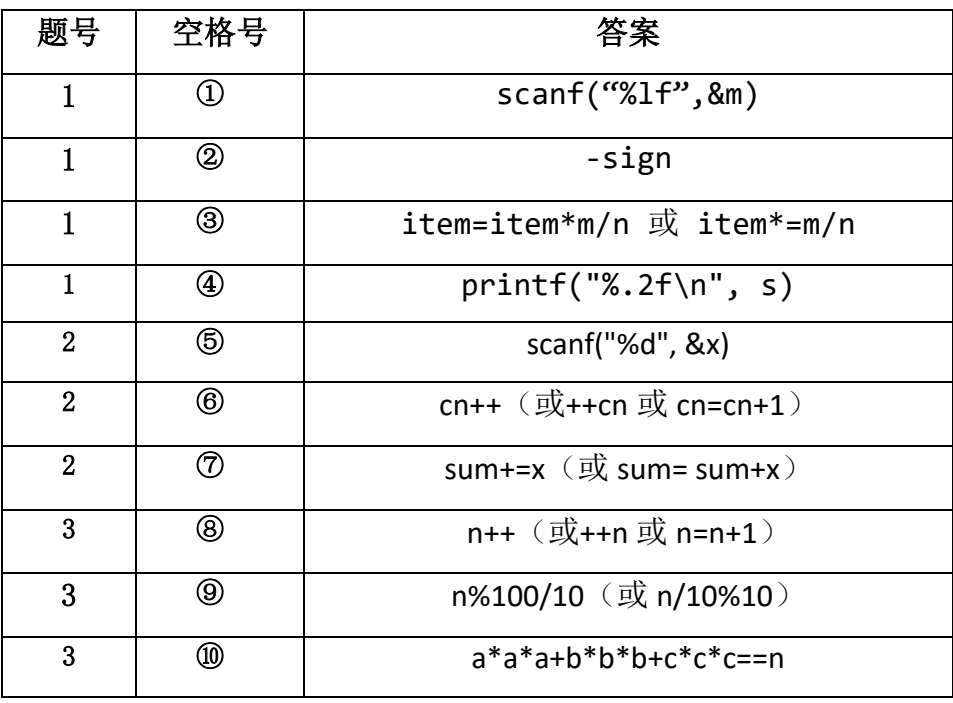

### 五、编程题 **1**(**10** 分)

```
代码1://红色字体为评分标准
#define _CRT_SECURE_NO_WARNINGS
#include <stdio.h> //文件包含1分
int main() //主函数框架1分
{
  int m, n, r; //定义变量1分
  scanf("%d%d",&m,&n); //输入1分
  r = m % n; //此句1分
  while (r) //循环条件1分
  {
     m = n; //此句1分
     n = r; //此句1分
     r = m % n; //此句1分
  }
  printf("最大公约数为 %d\n", n);
  //输出结果1分
return 0;
}
```

```
代码2://红色字体为评分标准
#define CRT SECURE NO WARNINGS
#include <stdio.h>//文件包含1分
int main() //主函数框架1分
{
  int m, n, r; //定义变量1分
  scanf("%d%d", &m, &n); //输入1分
  do //此行1分
  {
     r = m % n; //此句1分
     m = n; //此句1分
     n = r; //此句1分
  }while (r); //循环条件1分
  printf("最大公约数为 %d\n", m);
  //输出结果1分
  return 0;
}
```
## 六、编程题 **2**(**15** 分)

```
#define CRT SECURE NO WARNINGS
#include <stdio.h> //文件包含及主函数框架共1分
#include <math.h>
int judgePrime(int n); 
int main() 
{
  int n, a; //定义变量1分, 此处可能多于两个变量, 根据你程序看
  do //用这个循环控制必须读入4到1000之间的偶数n
  {
     printf("input n:\n"); 
     scanf("%d", &n); //输入语句1分
  } while (!(n % 2 == 0 & 8 & n >= 4 & 8 & n <= 1000));
           //用do~while控制输入合理性1分
  if (n == 4) //如果n是4,直接输出其分解 //对4单独处理共1分
  {
     printf("4=2+2\n"); 
     return 0; //我这里用return 0;是为了下面的处理不放else分支
  }
  //以下6行用于进行n的分解,共5分,建议:循环1分、if中两个调用及
   //与运算共2分、输出分解式子1分、break语句行1分
  for (a = 3; a < n / 2; a = a + 2) //用a扫描其中一个加法因子
     if (judgePrime(a) && judgePrime(n - a)) //这行重要,判断
     { //如果两个加法因子都是质数则输出
       printf("%d=%d+%d\n", n, a, n - a); //按要求输出分解式子
       break; <br> 1/\sqrt{4}到一种分解就结束,不再求其他分解
     }
  return 0;
}
int judgePrime(int n) //本函数定义一共5分,循环控制和条件判断各1分
{ //其余3分根据你的代码酌情给分
  int i, k;
  if (n == 2)return 1;
  k = (int)sqrt(1.0 * n);
  for (i = 2; i <= k; i++) //循环控制1分
     if (n % i == 0) //条件判断整除1分
       return 0; 
  return 1; 
}
```